## **Ausfüllhinweise zur Excel-Tabelle gemäß Anlage 4 der MitÜbermitV -**

## **Bereich Lebensmittel**

Version vom 18. April 2012

## 1. Excel-Blatt "Probendaten"

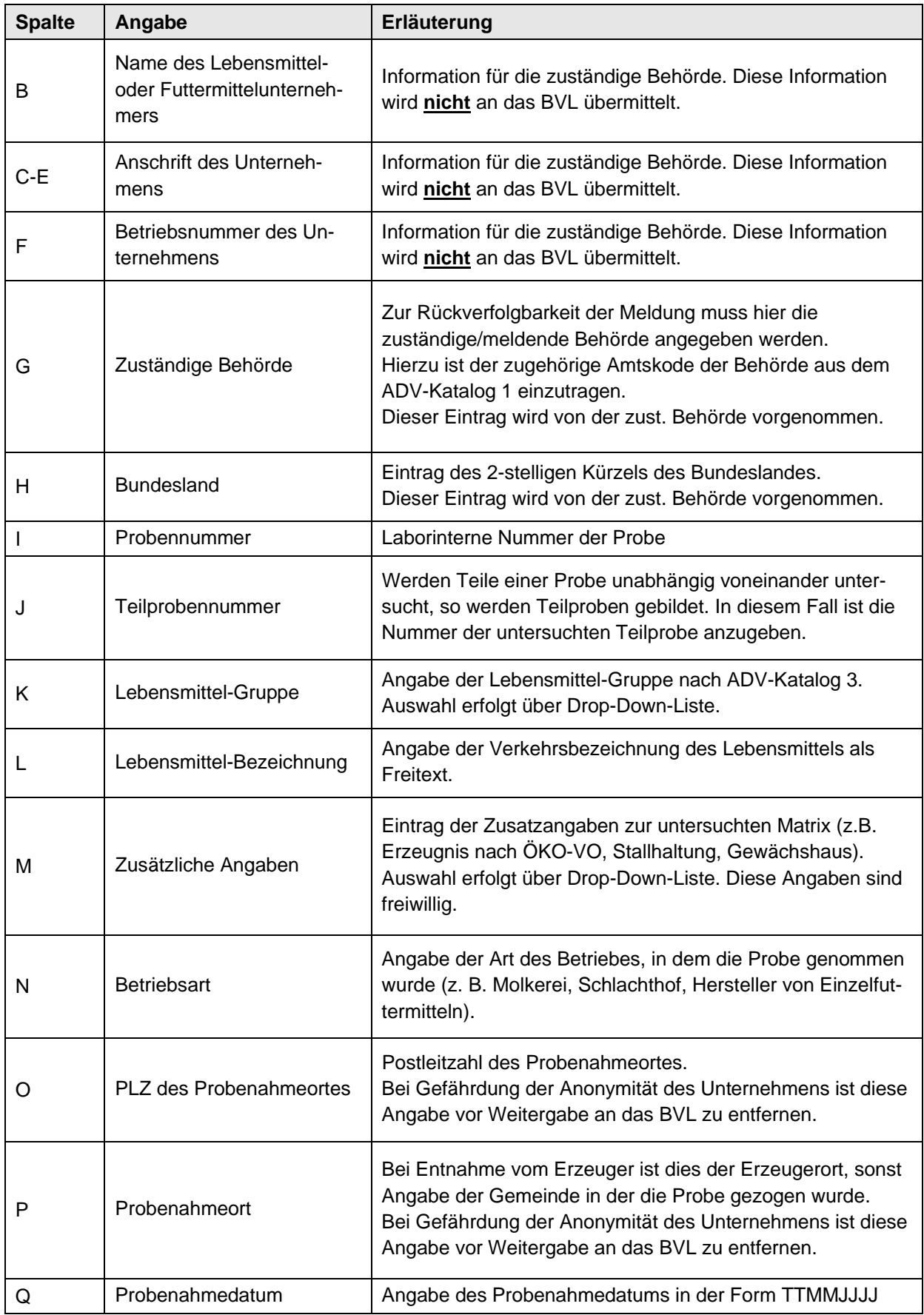

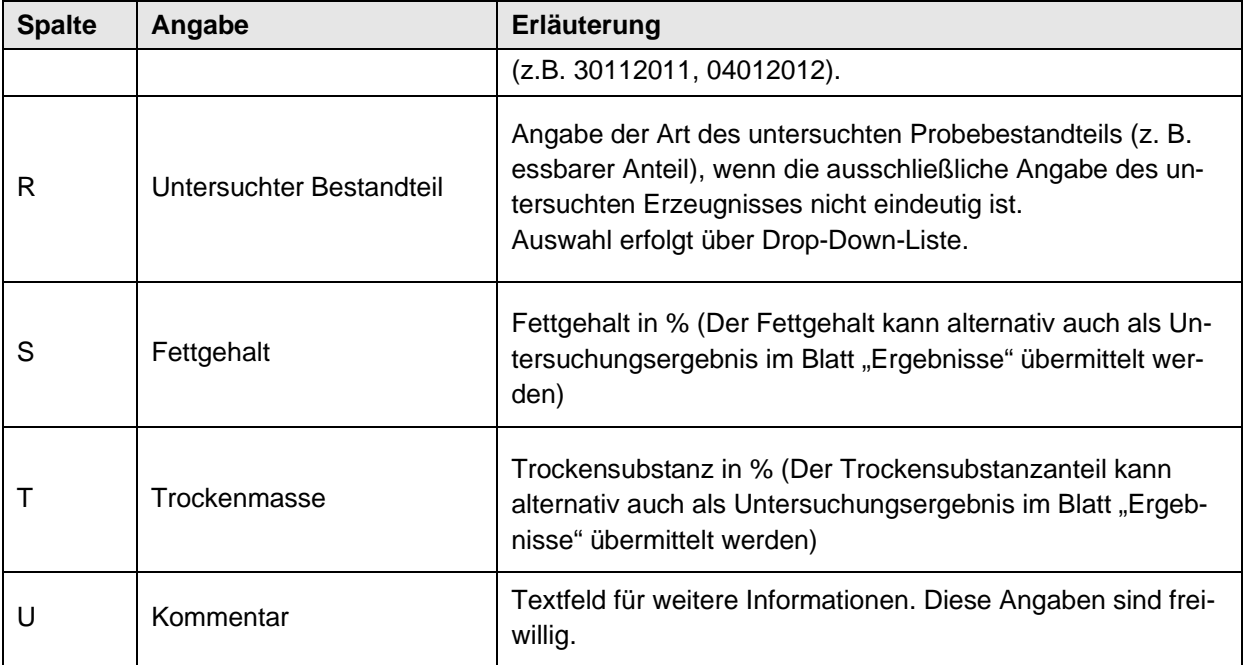

## 2. Excel-Blatt "Ergebnisse"

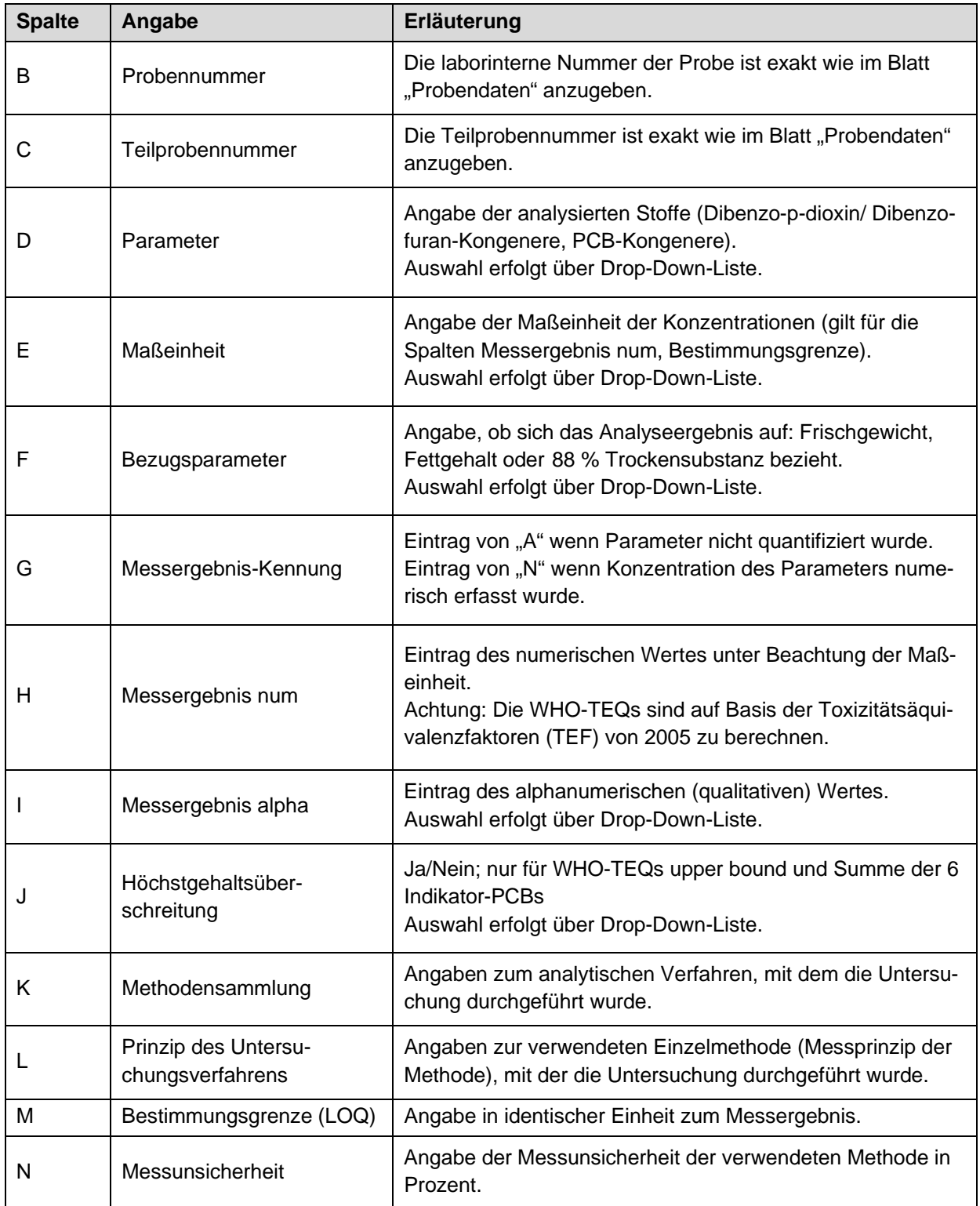